# DUMPSDOSSCOM

**SAP Certified Application Associate - SAP Commerce Cloud Business User**

**[SAP C\\_C4H320\\_02](https://dumpsboss.com/sap-exam/c_c4h320_02/)**

**Version Demo**

**Total Demo Questions: 10**

**Total Premium Questions: 80**

**[Buy Premium PDF](https://dumpsboss.com/sap-exam/c_c4h320_02/)**

**[https://dumpsboss.com](https://dumpsboss.com/) [support@dumpsboss.com](mailto:support@dumpsboss.com)**

dumpsboss.com

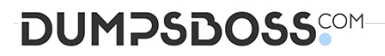

#### **QUESTION NO: 1**

According to the SAP Application Lifecycle Framework for Commerce, when should you work on effort estimation?

- **A.** Post-project
- **B.** During the Initiation phase
- **C.** During deployment
- **D.** During the Engineering phase

## **ANSWER: B**

## **QUESTION NO: 2**

You want to feature a page on your storefront that can only be viewed by a special user group. What SAP Commerce user interface do you use to do this?

- **A.** BackOffice Adaptive Search Perspective
- **B.** BackOffice Sales Organization Perspective
- **C.** BackOffice Product Cockpit
- **D.** SmartEdit

## **ANSWER: D**

## **QUESTION NO: 3**

Which of the following solutions can be used to integrate third-party systems with SAP Commerce? (3)

- **A.** Datahub
- **B.** RESTful services
- **C.** BackOffice Product Content Management
- **D.** SAP Integration APIs
- **E.** Administration console (hac) of SAP Commerce

# **DUMPSDOSS**COM

## **ANSWER: A B D**

#### **QUESTION NO: 4**

- In SAP Commerce, if multiple PriceRows match a price request, which PriceRow has priority?
- **A.** The PriceRow for a specific product group and customer group
- **B.** The PriceRow with NO specific product or customer
- **C.** The PriceRow with NO specific product but with specific customer
- **D.** The PriceRow for a specific product and specific customer

## **ANSWER: D**

## **QUESTION NO: 5**

- In SAP Commerce, where can you configure Availability to Promise?
- **A.** ln the BackOffice Administration Cockpit
- **B.** In the BackOffice Adaptive Search Perspective
- **C.** In the BackOffice Order Fulfillment Cockpit
- **D.** In the BackOffice Customer Support Cockpit

## **ANSWER: A**

## **QUESTION NO: 6**

How does the concept of categorization work in SAP Commerce? (2)

- **A.** A category is a logical group of products with the same attributes
- **B.** A product can belong to multiple categories
- **C.** A category can contain a set of product attributes
- **D.** A category can have multiple parent categories

# **DUMPSDOSS**COM

## **ANSWER: A D**

## **QUESTION NO: 7**

What are feature specific to the SAP Commerce, financial services accelerator?

- **A.** Find Agent functionality
- **B.** Order management
- **C.** PunchOut functionality
- **D.** Add to cart functionality

## **ANSWER: A**

## **QUESTION NO: 8**

Out-of-the-box, what changes can occur when a bundle component is added to a customer's cart in the telco accelerator? (3)

- **A.** Other bundle components become available
- **B.** A customer becomes eligible for one or more promotions
- **C.** The prices of other bundle components change
- **D.** The bundle product image is updated
- **E.** New product categories appear on the store front

## **ANSWER: A C D**

#### **QUESTION NO: 9**

How can you create new CMS components in SmartEdit in order to display them in storefront? (2)

- **A.** Create a new component on a page template content slot
- **B.** Create a new component on a page by providing the layout parameters and the viewport
- **C.** Create a new component on a content page
- **D.** Create a new component on a page content slot

# **DUMPSDOSS**

## **ANSWER: A D**

## **QUESTION NO: 10**

Which are out-of-the-box features of the SAP Commerce, B2C accelerator? (3)

- **A.** Express checkout
- **B.** Social network integration
- **C.** Pre-paid system
- **D.** Buy online and pick up in store
- **E.** Bundling of products and services

## **ANSWER: A B D**